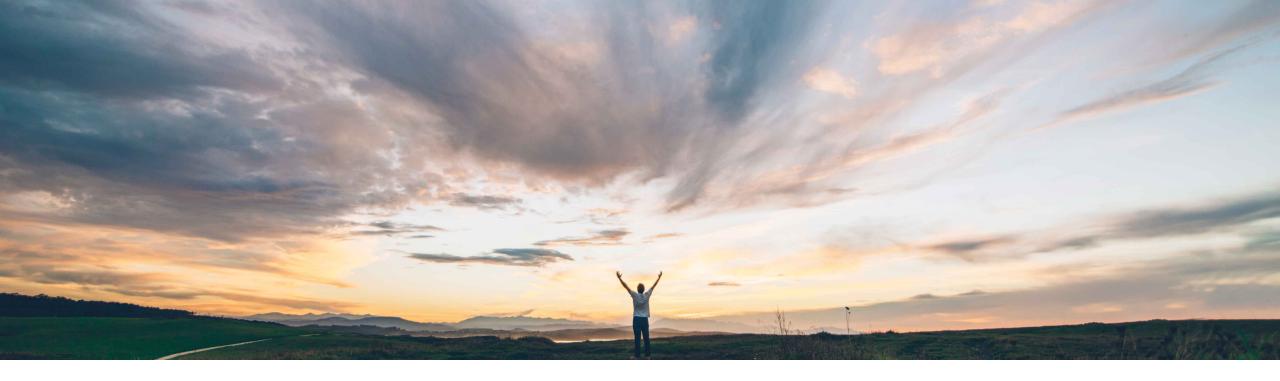

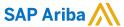

# Feature at a Glance Support for questions based on additional types of master data

David Leonard, SAP Ariba Target GA: May, 2020

CONFIDENTIAL

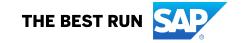

## Introducing: Support for questions based on additional types of master data

#### **Customer challenge**

In the current state, master data fields Company Code, Purchasing Org, Incoterms, Payment Terms are configured as a flat picklist within the Request and Registration processes. If any of the picklist values change (in ERP), customers must manually update the template(s) to modify the picklist values. They must also use template upgrade to ensure the existing supplier registrations have the most updated list of choices.

#### Meet that challenge with

#### **SAP** Ariba

With this feature, template creators may create master data questions in internal questionnaires that automatically populate the list of answers with master data from an integrated ERP system. They can also filter the list of possible answers to one master data question based on either specific related master data values or the answer to another, related master data question.

#### **Experience key benefits**

- SAP ERP updates to integrated master data automatically update the list of possible answers in existing projects without requiring a template upgrade
- "Acceptable values" picklists always match the current master data in the ERP system

#### Solution area

SAP Ariba Supplier Lifecycle and Performance (SLP) SAP Ariba Supplier Information and Performance Management (SIPM) new architecture SAP Ariba Strategic Sourcing Suite

#### Implementation information

To have this feature enabled, please have your Designated Support Contact (DSC) submit a **Service Request (SR)**.

#### **Prerequisites and Restrictions**

See Documentation for Prerequisites and Restrictions

© 2020 SAP SE or an SAP affiliate company. All rights reserved. I CONFIDENTIAL

# Introducing: Support for questions based on additional types of master data

### **Prepare Master Data loads**

An important prerequisite is to ensure that the required master data is configured and integrated to your realm.

For details, see Topics about managing SAP material master data integration in the Common data import and administration guide for SAP Ariba Strategic Sourcing and Supplier Management solutions

Questions about integrated master data are currently not supported in integration landscapes that consolidate master data from multiple ERP systems in SAP Master Data Governance (MDG).

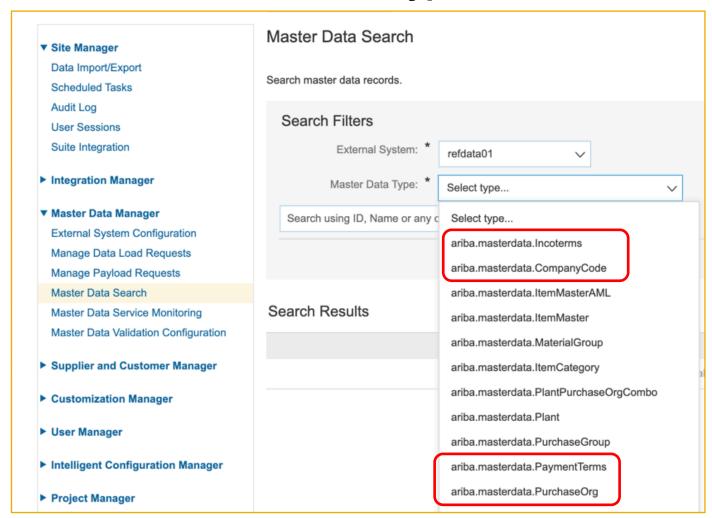

© 2020 SAP SE or an SAP affiliate company. All rights reserved. I CONFIDENTIAL

# Introducing: Support for questions based on additional types of master data

### **Configure master data questions**

Integrated master data questions are only supported in **internal supplier requests** and **internal registration questionnaires**. They are *not* supported in external questionnaires

When defining a question in your template, on the *Acceptable Values* dropdown menu choose 'Master Data Value'

On the *Type of master data for answer* dropdown menu choose a type Master data

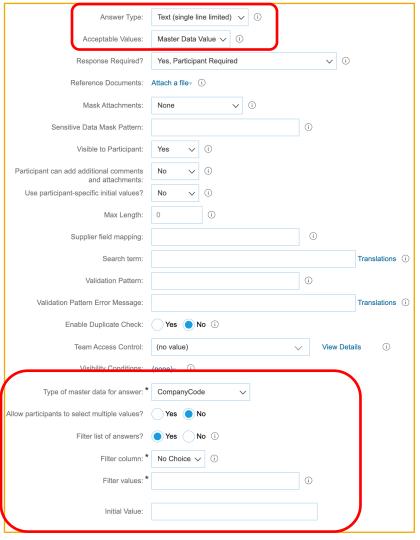

© 2020 SAP SE or an SAP affiliate company. All rights reserved. | CONFIDENTIAL

# Introducing: Support for questions based on additional types of master data

### **Configure master data filters**

- To filter only PurchaseOrgs that are linked to a specific value (eg. "CompanyCode=1000"):
  - Filter list of answers? Is set to Yes
  - Filter column is selected as 'CompanyCodeUniqueName'
  - Filter Value as '1000' (static value)
- Filtering can also be done based on the answer of the related master data question.
  - Filter column is selected as 'CompanyCodeUniqueName'
  - Filter Value as \$answer \ {<QuestionNumber>}

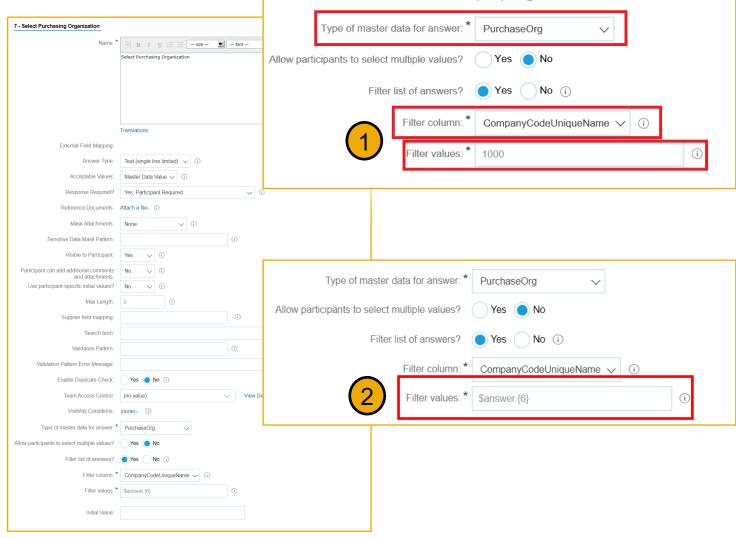

© 2020 SAP SE or an SAP affiliate company. All rights reserved. | CONFIDENTIAL